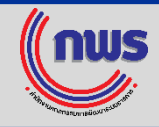

1. IV115Ul8ci https://publicadministration.un.org/unpsa/en/

中文 English Francais Русский Español

1

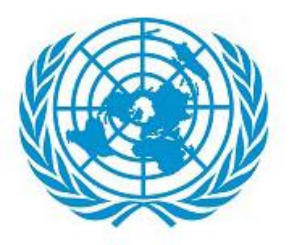

# **United Nations Public Service Awards**

Department of Economic and Social Affairs

Home Overview and Submission Rules **Contact Us** 

**Please Login or Register first** 

2. คลิ๊ก Register เพื่อสมัครสมาชิก หรือ Login ด้วย Username เดิมที่เคยใช้ในปี 2019

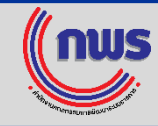

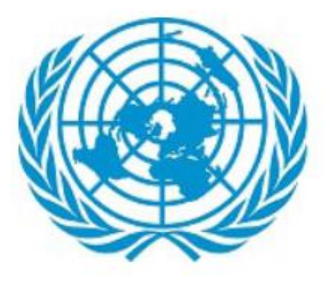

# **United Nations Public Service Awards**

Department of Economic and Social Affairs

**Overview and Submission Rules** Home **Contact Us** 

# 3.  $\delta \tilde{\delta}$ n Add New Nomination

Items count: 2

Pages count: 1

**Add New Nomination** 

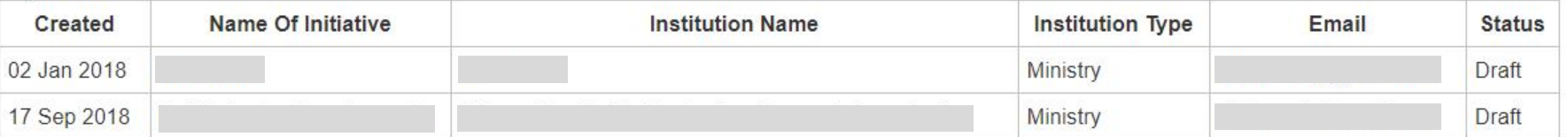

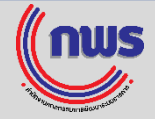

#### **Welcome**

### Welcome to the 2020 United Nations Public Service Awards Basic **Information Form!**

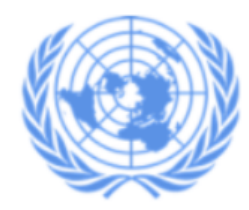

Please note that you are required to reply to the following screening questions before accessing the online nomination form. For accuracy, please refer to the Submission rules: here

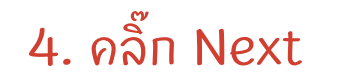

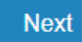

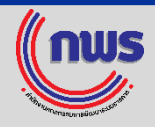

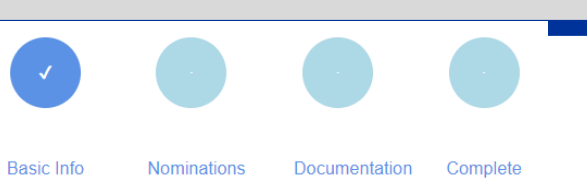

# 5. กรอกข้อมูลหน่วยงานผู้สมัคร

**Nominee Information** 

### **Institutional Information**

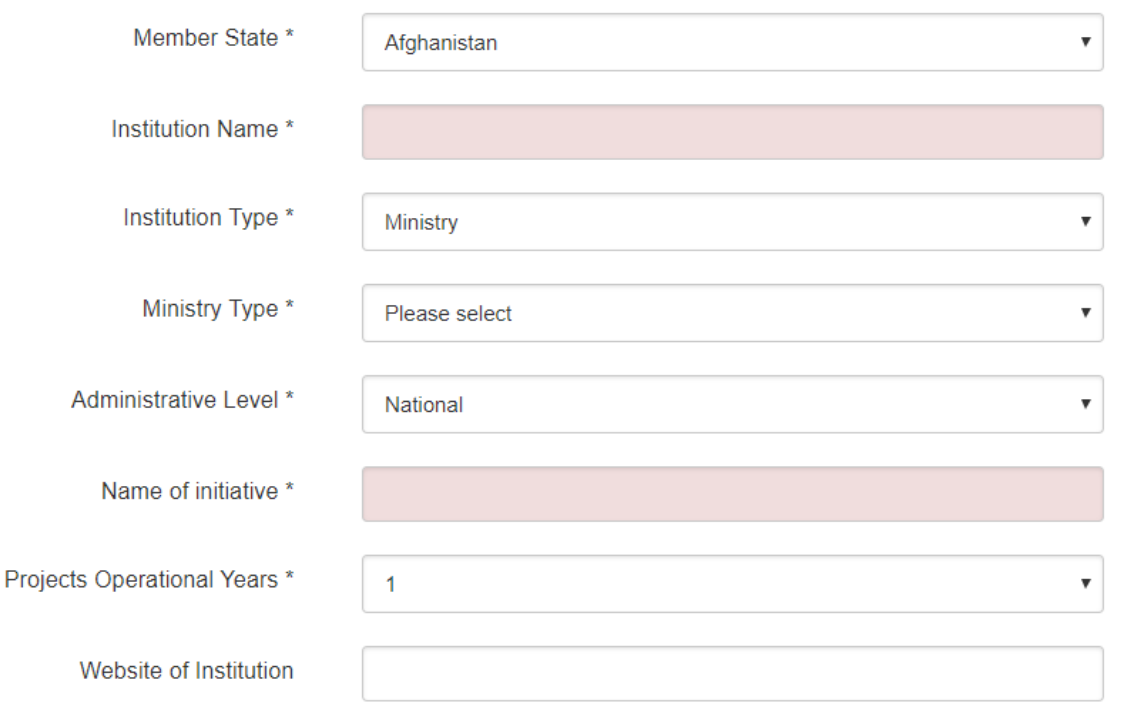

We highly encourage you to include the website for the nominee, or if you have one, the website pertaining to your initiative.

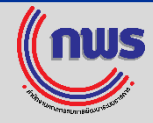

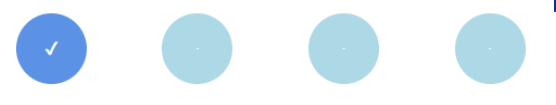

**Basic Info Nominations** 

Documentation Complete

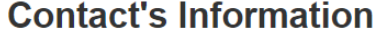

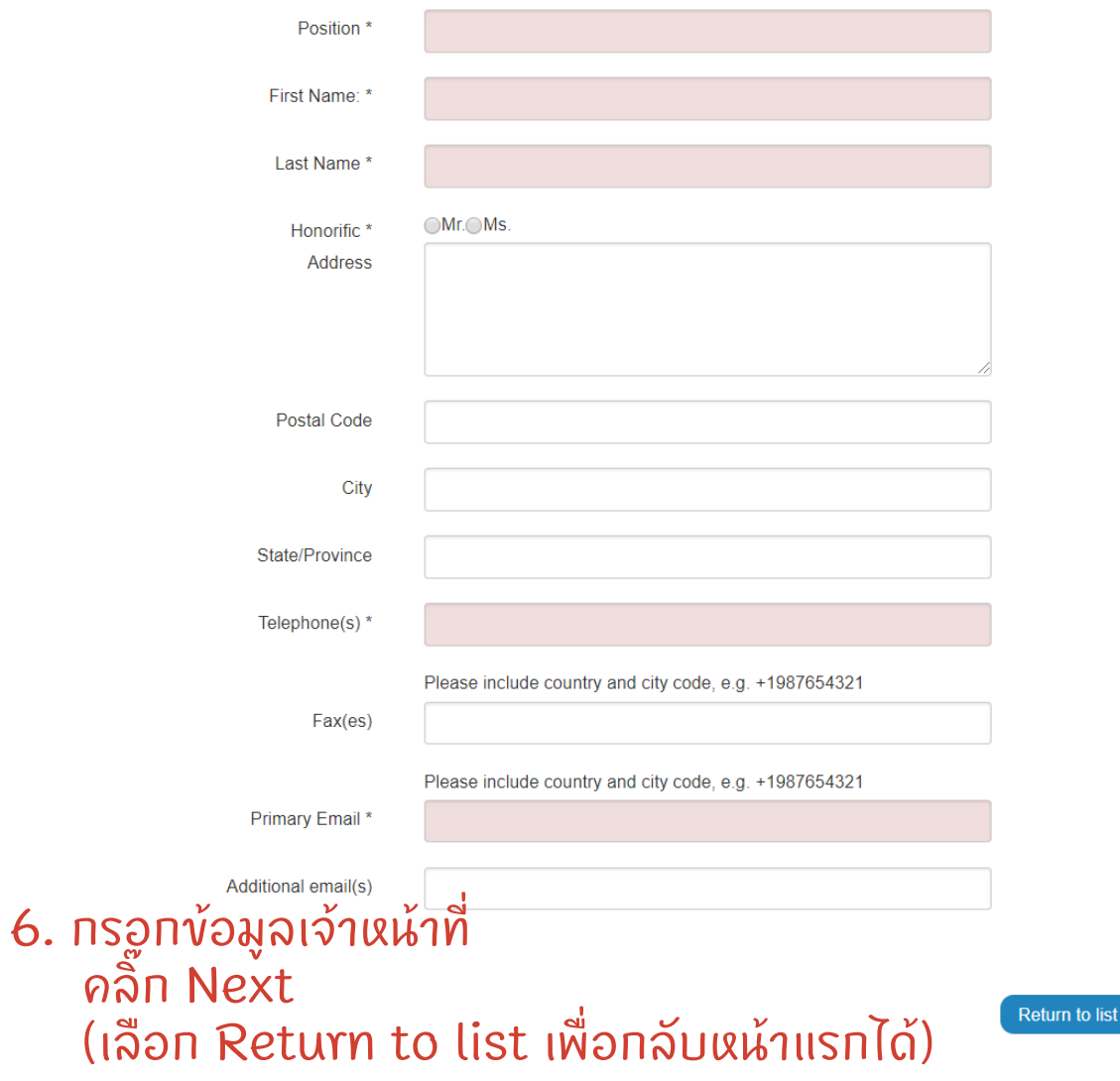

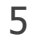

Next

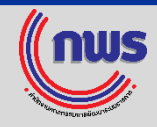

Documentation

**Nominations** 

**Basic Info** 

่ 7. ตอบคำถามเที่ยวกับผลงาน Next เพื่อไปขอ้ ถัดไป Back กลับไปตอบคำถามก่อนหน้า

### Return to list เพื่อกลับหน้ าแรก

# **Question 1: About the Initiative**

Complete

Is this a public sector initiative?  $\odot$ Yes $\odot$ No

# 7.1 เป็นผลงานของหน่วยงานภาครัฐใช่หรือไม่

**Return to list** 

**Back** 

### **Question 1: About the Initiative**

Is this a public sector initiative? ∩Yes⊙No Is this a public private partnership? (Please note that the lead nominee must be a public sector institution) in Yes∩No

# ึกรณีตอบว่าไม่ใช่ จะมีคำถามต่อว่า เป็นการร่วมกัน ระหว่ างภาครัฐและเอกชนใช่หรือไม่ (PPP)

**Next** 

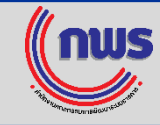

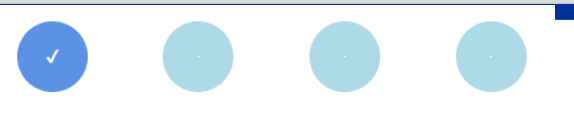

### **Question 2: Categories**

Documentation

Is the initiative relevant to one of the five UNPSA categories?

Complete

 $\bigcirc$  Not applicable

**Nominations** 

**Basic Info** 

- Delivering inclusive and equitable services for all O
- Promoting integrated mechanisms for sustainable development
- Developing transparent and accountable public institutions
- Promoting digital transformation in the public sector
- Promoting gender responsive public services to achieve the SDGs O

# 7.2 เลือกสาขาที่ต้องการสมัคร

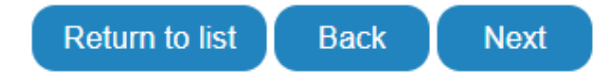

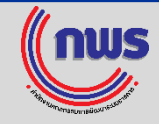

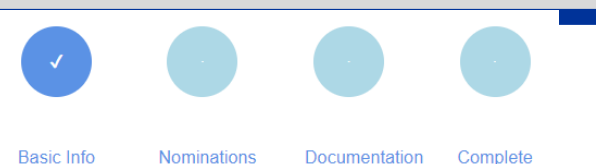

### **Question 3: Sustainable Development Goals**

Is the initiative relevant to any of the 17 SDG(s)?

in Yes⊙No

If you answered yes above, please specify which SDG(s) is the most relevant to the initiative.\*

□ Goal 1: No Poverty□ Goal 2: Zero Hunger□ Goal 3: Good Health□ Goal 4: Quality Education□ Goal 5: Gender Equality□ Goal 6: Clean Water and Sanitation Goal 7: Affordable and Clean Energy Goal 8: Decent Work and Economic Growth Goal 9: Industry, Innovation and Infrastructure Goal 10: Reduced Inequalities Goal 11: Sustainable Cities and Communities Goal 12: Responsible Consumption and Production Goal 13: Climate Action Goal 14: Life Below Water□Goal 15: Life on Land□Goal 16: Peace, Justice and Strong Institutions□Goal 17: Partnerships for the goals Which target(s) within the SDGs specified above is the initiative relevant to?

Full list of SDGs and targets http://www.un.org/sustainabledevelopment/sustainable-development-goals/

# 7.3 เลือก Goal ใน SDGs ที่ผลงานมีความสอดคล้อง (เลือกได้มากกว่ า 1 Goal)

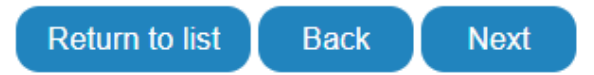

ศึกษา SDGs ได้ล่วงหน้ าจาก

<https://www.un.org/sustainabledevelopment/sustainable-development-goals/>

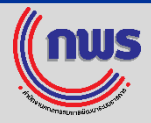

Is the initiative relevant to any of the 17 SDG(s)?

#### **OYes**○No

If you answered yes above, please specify which SDG(s) is the most relevant to the initiative.\*

⊘ Goal 1: No Poverty Goal 2: Zero Hunger⊘ Goal 3: Good Health Goal 4: Quality Education Goal 5: Gender Equality Goal 6: Clean Water and Sanitation<sub></sub> Goal 7: Affordable and Clean Energy Goal 8: Decent Work and Economic Growth Goal 9: Industry, Innovation and Infrastructure Goal 10: Reduced Inequalities Goal 11: Sustainable Cities and Communities Goal 12: Responsible Consumption and Production Goal 13: Climate Action Goal 14: Life Below Water Goal 15: Life on Land Goal 16: Peace, Justice and Strong Institutions Goal 17: Partnerships for the goals Which target(s) within the SDGs specified above is the initiative relevant to?

□1.1 By 2030, eradicate extreme poverty for all people everywhere, currently measured as people living on less than \$1.25 a day

□1.2 By 2030, reduce at least by half the proportion of men, women and children of all ages living in poverty in all its dimensions according to national definitions

□ 1.3 Implement nationally appropriate social protection syst poor and the vulnerable

□ 1.4 By 2030, ensure that all men and women, in particula basic services, ownership and control over land and other f services, including microfinance

# หลังจากที่ติ๊กเลือก Goal แล้ว ระบบจะแสดง Target<br>ภายใต้ Goal ที่เลือกขึ้นมา ให้ติ๊กเลือก Target ที่เที่ยวข้อง

□1.5 By 2030, build the resilience of the poor and those in vulnerable situations and reduce their exposure and vulnerability to climate-related extreme events and other economic, social and environmental shocks and disasters

□1.a Ensure significant mobilization of resources from a variety of sources, including through enhanced development cooperation, in order to provide adequate and predictable means for developing countries, in particular least developed countries, to implement programmes and policies to end poverty in all its dimensions

□1.b Create sound policy frameworks at the national, regional and international levels, based on pro-poor and gender-sensitive development strategies, to support accelerated investment in poverty eradication actions

□ 3.1 By 2030, reduce the global maternal mortality ratio to less than 70 per 100,000 live births

□3.2 By 2030, end preventable deaths of newborns and children under 5 years of age, with all countries aiming to reduce neonatal mortality to at least as low as 12 per 1,000 live births and under-5 mortality to at least as low as 25 per 1,000 live births

□3.3 By 2030, end the epidemics of AIDS, tuberculosis, malaria and neglected tropical diseases and combat hepatitis, water-borne diseases and other communicable diseases

□3.4 By 2030, reduce by one third premature mortality from non-communicable diseases through prevention and treatment and promote mental health and well-being

□3.5 Strengthen the prevention and treatment of substance abuse, including narcotic drug abuse and harmful use of alcohol

□ 3.6 By 2020, halve the number of global deaths and injuries from road traffic accidents

□3.7 By 2030, ensure universal access to sexual and reproductive health-care services, including for family planning, information and education, and the integration of reproductive health into national strategies and programmes

□3.8 Achieve universal health coverage, including financial risk protection, access to quality essential health-care services and access to safe, effective, quality and affordable essential medicines and vaccines for all

□3.9 By 2030, substantially reduce the number of deaths and illnesses from hazardous chemicals and air, water and soil pollution and contamination

□3.a Strengthen the implementation of the World Health Organization Framework Convention on Tobacco Control in all countries, as appropriate

□3.b Support the research and development of vaccines and medicines for the communicable and non-communicable diseases that primarily affect developing countries, provide access to affordable essential medicines and vaccines, in accordance with the Doha Declaration on the TRIPS Agreement and Public Health, which affirms the right of developing countries to use to the full the provisions in the Agreement on Trade-Related Aspects of

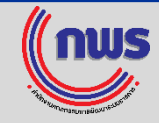

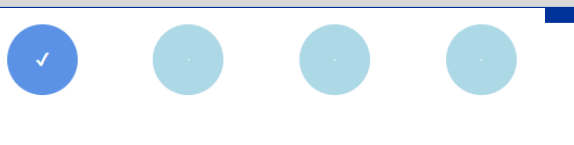

Documentation

### **Question 4: Implementation Date**

Has the initiative been implemented for two or more years **OYes**⊙No

Complete

Please provide date of implementation (dd/mm/yyyy)

01/09/2017

**Nominations** 

**Basic Info** 

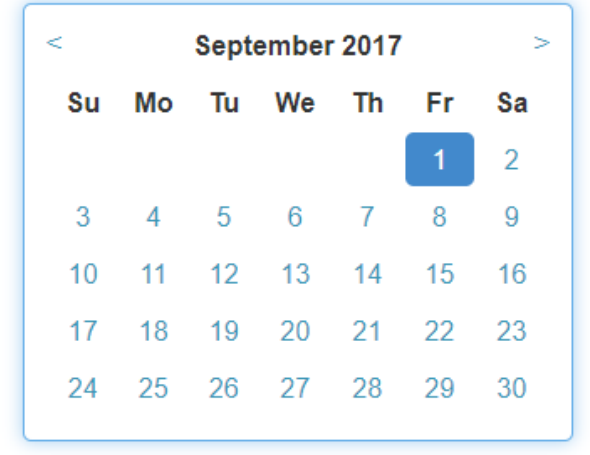

# 7.4 ผลงานมีการดำเนินการตั้งแต่ 2 ปี ขึ้นไปใช่หรือไม่ (เลือกวันที่เริ่มดำเนินโครงการ)

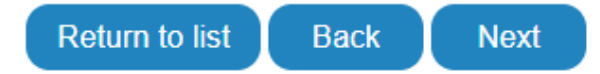

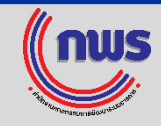

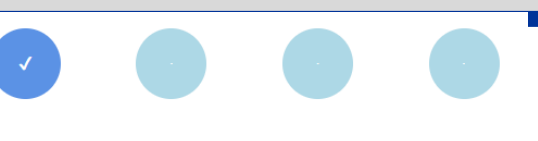

**Basic Info Nominations** Documentation Complete

### **Question 5: Partners**

Has the United Nations or any UN agencies been involved in this initiative? ◯Yes⊚No

# 7.5 UN หรือหน่วยงานของ UN มีส่วนร่วมในผลงานนี้ หรือไม่

**Return to list Back Next** 

Has the United Nations or any UN agencies been involved in this initiative?

in Yes⊙No

Which UN agency was involved?

□ The Preparatory Commission for the Comprehensive Nuclear-Test-Ban Treaty Organization □ Food and Agriculture Organization □ The International Atomic Energy Agency International Civil Aviation Organization International Fund for Agricultural Development International Labor Organization International Maritime Organization<sup>1</sup>International Monetary Fund<sup>1</sup>The International Organization for Migration <sup>1</sup>International Telecommunication Union □ The Organization for the Prohibition of Chemical Weapons □ United Nations Human Settlements Programme□ The Joint United Nations Programme on HIV/AIDS The United Nations Conference on Trade and Development United Nations Educational, Scientific and Cultural Organization United Nations Development Programme<sup></sup> The United Nations Environment Programme □United Nations Population Fund□Office of the United Nations High Commissioner for Refugees□United Nations Children's Fund□United Nations Industrial Development Organization□UN Women□The United Nations Office for Disaster Reduction □The United Nations Office on Drugs and Crime □The United Nations Office for Project Services □The United Nations Relief and Works Agency for Palestine Refugees I United Nations Secretariat World Tourism Organization Universal Postal Union World Bank Group □ The World Food Programme ■ World Health Organization ■ World Intellectual Property Organization ■ World Meteorological Organization ■ World Trade Organization<sup>O</sup> Other (Please specify below) Please provide details

# nsณีที่ UN มีส่วนเที่ยวข้อง ให้เลือกชื่อหน่วยงาน และอธิบายรายละเอียด

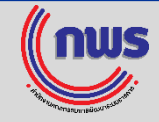

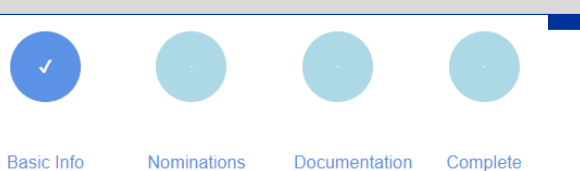

### **Question 6: Previous Participation**

1. Has the initiative submitted an application for consideration in the past 3 years (2017-2019)?  $\bigcirc$ Yes $\bigcirc$ No

If Yes, enter year

7.6 ผลงานนี้เคยสมัครรางวัล UNPSA ใน 3 ปีที่ผ่ านมา หรือไม่ (2017 - 2019) ถ้ าเคยสมัคร ระบุปีที่สมัคร

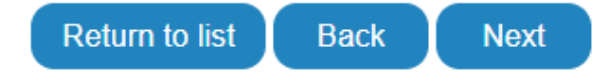

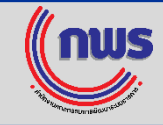

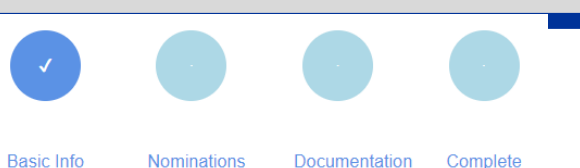

### **Question 7: UNPSA Awards**

Has the initiative won a previous UNPS Award? Answer by selecting Yes or No. in Yes⊙No

If Yes, enter year

7.7 ผลงานนี้เคยได้ รับรางวัล UNPSA หรือไม่ ถ้ าเคยสมัคร ระบุปีที่ได้ รับรางวัล

# *Note: ข้อนี้ต้องตอบ No นะคะ เพราะตามเกณฑ์การพิจารณารางวัล ก าหนดว่ าผลงานต้องไม่ เคยได้ รับรางวัล UNPSA มาก่อน*

The initiative must not have already received a UNPS Award

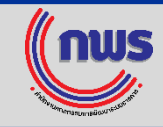

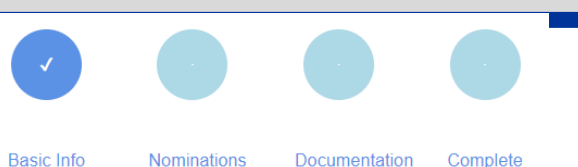

### **Question 8: Other Awards**

Has the initiative won any other awards? Answer by selecting Yes or No.

in Yes⊙No

If Yes, enter the name of the award, the organization who gave the award and the year in the text box \*

Public Service Award, Office of the Public Sector Development Commission, 2019

# 7.8 ผลงานนี้เคยได้รับรางวัลอื่น ๆ หรือไม่ ถ้ าเคย ระบุชื่อรางวัล หน่วยงานผู ้มอบรางวัล และปีที่ได้ รับรางวัล

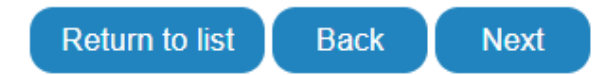

14 <u>กรณีได้รับรางวัลจากสำนักงาน ก.พ.ร.</u> รางวัลบริการภาครัฐ – Public Service Award รางวัลการบริหารราชการแบบมีส่วนร่วม – Participatory Governance Award รางวัล PMQA – Public Sector Management Quality Award ส านักงาน ก.พ.ร. – Office of the Public Sector Development Commission

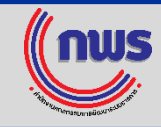

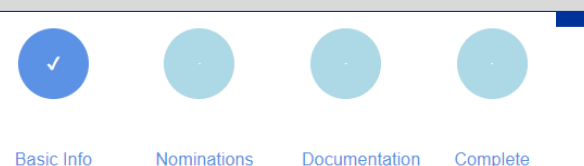

### **Question 9: Validation Consent**

I give consent to contact relevant persons and entities to inquire about the initiative for validation purpose. in Yes⊙No

> 7.9 ท่านยินยอมให้ติดูต่อบุคคลและหน่วยงานที่เที่ยวข้อง ในการสอบถามเกี่ยวกับผลงานเพื่อตรวจสอบความถูกต้อง

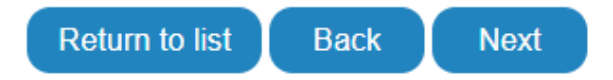

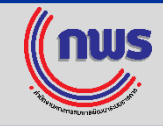

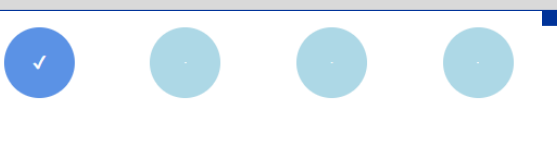

Complete **Basic Info Nominations** Documentation

# **How did you learn about UNPSA?**

 $\overline{\mathbf{v}}$ 

How did you learn about the UNPSA?

UN website

# 7.10 ท่านศึกษาเกี่ยวกับ UNPSA อย่างไร

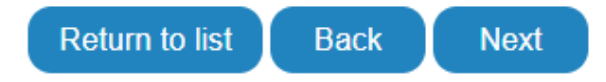

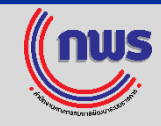

**Basic Info Nominations** Documentation Complete

### **Please review before submit**

### **Question 1: About the Initiative**

Is this a public sector initiative?

Yes

# **Question 2: Categories**

Is the initiative relevant to one of the UNPSA categories?

Promoting integrated mechanisms for sustainable development

### **Question 3: Sustainable Development Goals**

Is the initiative relevant to any of the 17 SDG(s)?

Yes

If you answered yes above, please specify which SDG is the most relevant to the initiative. (hold Ctrl to select multiple)

Goal 1: No Poverty

Which target(s) within the SDGs specified above is the initiative relevant 1.1 By 2030, eradicate extreme poverty for all people everywhere, currently to? (hold Ctrl to select multiple)

measured as people living on less than \$1.25 a day

# **Question 4: Implementation Date**

# 8. ตรวจสอบข้อมูล Basic Info ที่ได้ตอบไป

- หากยังต้องการแก้ ไข เลือก Back
- หากถูกต้องแล้ว เลือก Proceed to Nomination stage
- \*\* ถ้าเลือกแล้ว จะไม่สามารถกลับมาแก้ไขได้อีก ถ้ามีความจำเป็นต้อง
- แก้ไข จะต้องดำเนินการสมัครใหม่ (Add New Nomination)

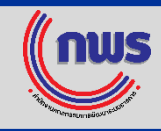

▼

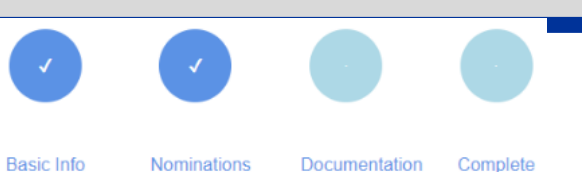

### **Nominator Information**

Nominator is the same as nominee

Yes

# 9. ผู ้สมัครเป็นหน่วยงานเจ้ าของผลงานเองใช่หรือไม่

 $\bar{\mathbf{v}}$ 

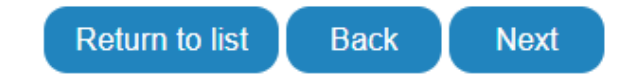

# กรณีที่เป็นการเสนอชื่อผลงานของหน่วยงานอื่น ให้ เลือกตอบ No โดยจะต้องกรอกข้อมูลของหน่วยงานที่เป็น Nominator

#### **Nominator Information**

Nominator is the same as nominee

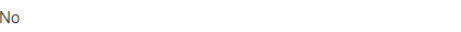

### **Institutional Information**

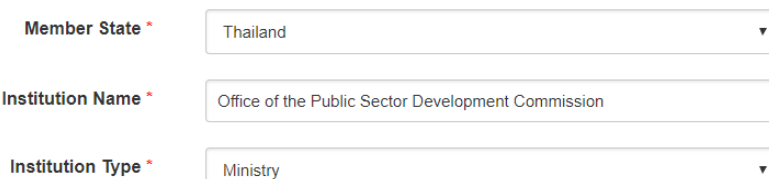

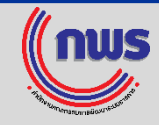

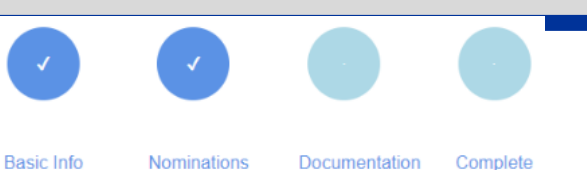

### 1. Objective of the initiative

Please briefly describe the initiative, what issue or challenge it aims to address and specify its objectives. (300 words maximum)

Objective of the initiative

# 10. ตอบคำถามหลัก 12 ข้อ (คำถามตามคู่มือ/ppt ในเว็บไซต์ ของสำนักงาน ก.พ.ร.)

<-- ระบบนับจำนวนคำให้ ต้องไม่เทินที่ทำหนด 4 words from 300

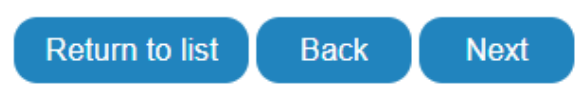

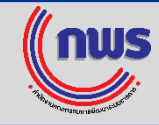

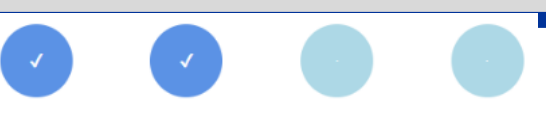

#### **Basic Info** Nominations Documentation Complete

### **7. Adaptability**

a. Has the initiative been transferred and/or adapted to other contexts (e.g. other cities, countries or regions) to your organization's knowledge? If yes, please explain where and how. (200 words maximum)

b. If not yet transferred/adapted to other contexts, please describe the potential for transferability. (200 words maximum)

ข้อ 7.b. "หากยังไม่มีการแำผลงานที่ส่งเข้ารับรางวัลไปถ่ายทอดความรู้หรือประยุกต์ใช้ในการ ดำเนินงานกับบริบทอื่น ๆ โปรดอธิบายถึงศักยภาพของผลงานในการถ่ายทอดความรู้"

*\*\* หากหน่วยงานได้ถ่ ายทอดผลงานไปแล้วตามข้อ 7.a. และไม่ต้องการตอบข้อ 7.b. ให้ ใส่ "N/A" หรือตอบว่ าได้ด าเนินการแล้ว ถ้ าไม่ตอบ จะกด Next ไปค าถามถัดไปไม่ ได้ อ้ างอิงจากค าตอบของ UN ผ่ านทาง email ที่ส านักงาน ก.พ.ร. ได้ส่ งไปสอบถาม*

Please input "N/A" for question 7 b. In the meantime we will look into this from a technical point and revise.

Thank you for your continued interest and support in the UNPSA.

Best.

**UNPSA Team** 

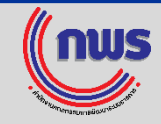

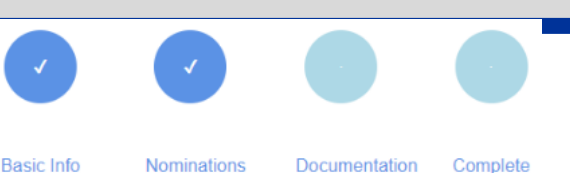

**Please review before submit** 

# **Nominator Information**

Nominator is the same as nominee Questions/Answers

### Question 1

Please briefly describe the initiative, what issue or challenge it aims to address and specify its objectives. (300 words maximum) Objective of the initiative

#### **Question 2**

Please explain how the initiative is linked to the selected category. (100 words maximum)

Alignment with the selected category

**Return to list Back** 

Proceed to Documentation stage

# 11. ตรวจสอบคำตอบที่ได้ตอบไป

- หากยังต้องการแก้ ไข เลือก Back
- หากถูกต้องแล้ว เลือก Proceed to Documentation stage
- \*\* ถ้าเลือกแล้ว จะไม่สามารถกลับมาแก้ไขได้อีก ถ้ามีความจำเป็นต้อง แก้ไข จะต้องดำเนินการสมัครใหม่ (Add New Nomination)

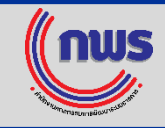

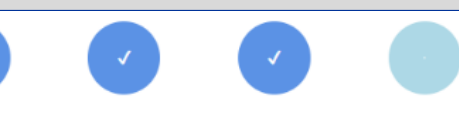

**Basic Info Nominations** Documentation Complete

### **Documentation and references**

12. Upload รายงานการประเมิน หนังสือรับรอง และเอกสารอื่นๆ - ควรตั้งชื่อไฟล์ตามข้อแนะนำ (Suggested name)

\*Suggested name:

File 1: 2020 UNPSA\_Name.of.Initiative\_Evaluation Report File 2: 2020 UNPSA\_Name.of.Initiative\_Reference.Letter1 File 2: 2020 UNPSA\_Name.of.Initiative\_Reference.Letter2

Documentation, references and URLs should be submitted until 27 Nov 2019

Upload new file

There is no documentation submitted yet

<- - - - - - อัพโหลดไฟล์ ได้ ไม่ เกิน 8 ไฟล์ รวมกับ URL แล้วไม่ เกิน 8 (เอกสารที่บังคับส่ง 3 ชิ้น เอกสารไม่บังคับไม่ เกิน 5 ชิ้น)

\*Website, Audio and Visual Information

#### Add new URL

There are no URLs submitted yet

ใส่ URL เว็บไซต์ ได้ ไม่ เกิน 2 URL <- - - - - - (รวมกับอัพโหลดไฟล์แล้วไม่ เกิน 8) หากเป็น vdo ควรอัพโหลดใส่ youtube แล้วส่ งเป็น URL

To submit, you must upload at least 3 documents and at least 1 URL

*Note: อย* 22 *างน้อยต้อง upload 3 ไฟล์และ 1 URL่*

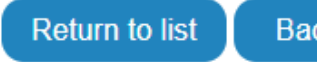